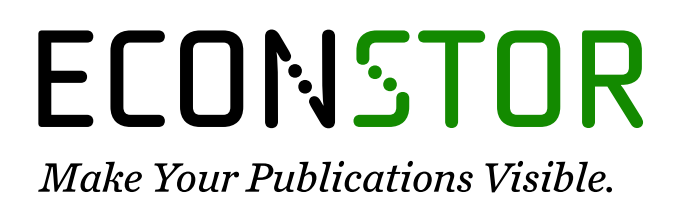

A Service of

**PRIII** 

Leibniz-Informationszentrum Wirtschaft Leibniz Information Centre for Economics

Cremers, Heinz

## **Working Paper** Value at Risk-Konzepte für Marktrisiken

Arbeitsberichte der Hochschule für Bankwirtschaft, No. 17

**Provided in Cooperation with:** Frankfurt School of Finance and Management

*Suggested Citation:* Cremers, Heinz (1999) : Value at Risk-Konzepte für Marktrisiken, Arbeitsberichte der Hochschule für Bankwirtschaft, No. 17, Hochschule für Bankwirtschaft (HfB), Frankfurt a. M., [https://nbn-resolving.de/urn:nbn:de:101:1-2008070423](https://nbn-resolving.de/urn:nbn:de:101:1-2008070423%0A)

This Version is available at: <https://hdl.handle.net/10419/27787>

#### **Standard-Nutzungsbedingungen:**

Die Dokumente auf EconStor dürfen zu eigenen wissenschaftlichen Zwecken und zum Privatgebrauch gespeichert und kopiert werden.

Sie dürfen die Dokumente nicht für öffentliche oder kommerzielle Zwecke vervielfältigen, öffentlich ausstellen, öffentlich zugänglich machen, vertreiben oder anderweitig nutzen.

Sofern die Verfasser die Dokumente unter Open-Content-Lizenzen (insbesondere CC-Lizenzen) zur Verfügung gestellt haben sollten, gelten abweichend von diesen Nutzungsbedingungen die in der dort genannten Lizenz gewährten Nutzungsrechte.

#### **Terms of use:**

*Documents in EconStor may be saved and copied for your personal and scholarly purposes.*

*You are not to copy documents for public or commercial purposes, to exhibit the documents publicly, to make them publicly available on the internet, or to distribute or otherwise use the documents in public.*

*If the documents have been made available under an Open Content Licence (especially Creative Commons Licences), you may exercise further usage rights as specified in the indicated licence.*

# WWW.ECONSTOR.EU

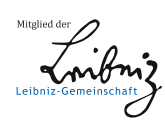

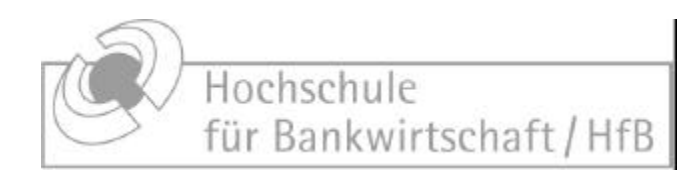

**Nr. 17**

## **Value at Risk-Konzepte für Marktrisiken**

#### **Heinz Cremers**

August 1999 ISSN 1436-9761

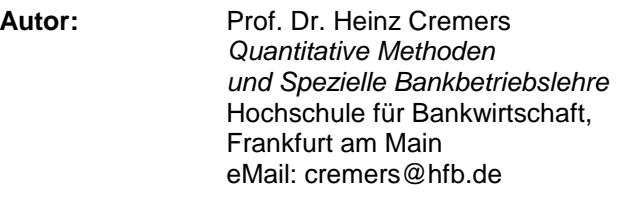

**Herausgeber:** Hochschule für Bankwirtschaft Private Fachhochschule der BANKAKADEMIE Sternstraße 8 · 60318 Frankfurt/M. Tel.: 069/95946-16 · Fax: 069/95946-28

## Inhaltsverzeichnis

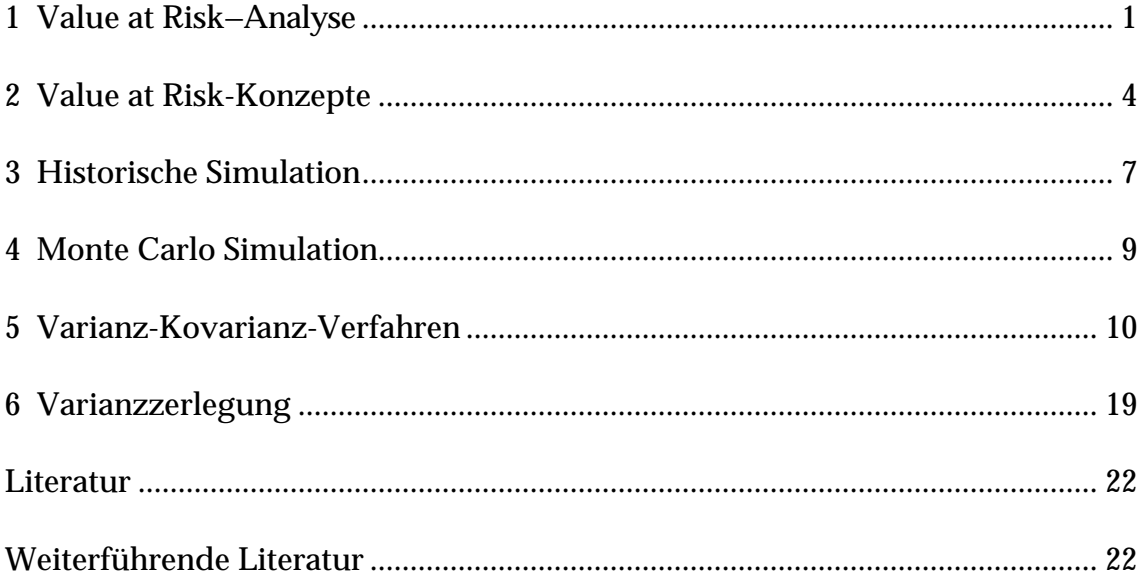

Ziel der Analyse ist, die Quantifizierung möglicher Wertänderungen eines Portfolios aufgrund von Änderungen der Marktgrößen (*Risikofaktoren*, z.B. Zinsen, Kurse, Währungen). Während die Szenario–Analyse (vgl. Basiswissen, Lektion 8, Abschnitt 8.4.3) von festen Änderungen der Risikofaktoren ausgeht, versucht die Value at Risk–Analyse, das Zufallsgesetz der Marktänderungen auf das Zufallsgesetz der Wertänderung des Portfolios zu übertragen. Der *Value at Risk* ist dann als derjenige Portfolioverlust definiert, der innerhalb eines bestimmten Zeitraumes nur mit vorgegebener Wahrscheinlichkeit noch höher ausfallen kann.

#### 1 Value at Risk–Analyse

Vorgegeben sind ein Portfolio *PF*, ein Zeitraum Δ*t* (Haltedauer; etwa Δ*t* = 1 Tag oder 10 Tage) und eine Wahrscheinlichkeit *p* (Sicherheitsniveau; etwa *p* = 1% , 2% oder 5%). Wir fassen die Wertänderung

$$
\Delta V = V(t_0 + \Delta t, PF) - V(t_0, PF)
$$

des Portfolios im zukünftigen Zeitraum  $(t_0, t_0 + \Delta t)$  als Zufallsvariable auf. *V*(*t*,*PF*) bezeichnet den Wert des Portfolios *PF* um Zeitpunkt *t*.

**Exkurs:** *p***-Quantil**. Gegeben sei eine Zufallsvariable *X* und eine Wahrscheinlichkeit *p* mit 0 < *p* < 1. Dann heißt jede Zahl *Q<sup>p</sup>* mit der Eigenschaft  $P(X < Q_p)$  ≤  $p$  ≤  $P(X ≤ Q_p)$  *Quantil der Ordnung p* (kurz: *p*-Quantil). Selbst wenn *X* kontinuierlich verteilt ist – und folglich  $P(X < Q_p) = p = P(X \le Q_p)$  gilt – ist das *p*-Quantil i.a. nicht eindeutig bestimmt. Hinreichend für die Eindeutigkeit von *Q<sup>p</sup>* ist etwa die Bedingung: Die Dichtefunktion *<sup>X</sup> f* von *X* ist in einer Umgebung von  $Q_p$  strikt positiv. Da für die Dichte  $\ f_X$  einer normalverteilten Zufallsvariablen  $f_X(x) > 0$  für alle  $x \in \mathsf{R}$  gilt, ist das *p*-Quantil in diesem Fall durch  $P(X < Q_p) = p$  stets eindeutig bestimmt.

**Value at Risk**. Das negative *p*-Quantil -*Q<sup>p</sup>* der zufälligen Wertänderung Δ*V* wird *Value at Risk* (des Portfolios *PF* bei der Haltedauer Δ*t* zur Wahrscheinlichkeit *p*) genannt und mit *VaR* bezeichnet. Folglich gilt

$$
P(\Delta V < -VaR) = P(\Delta V < Q_p) = p \quad \text{bzw.} \quad P(-\Delta V > VaR) = p
$$

Die Größe *VaR* ist somit diejenige Verlustgrenze des Portfolios, die im Zeitraum Δ*t* nur mit der Wahrscheinlichkeit *p* noch überschritten werden kann (vgl. Bild 1).

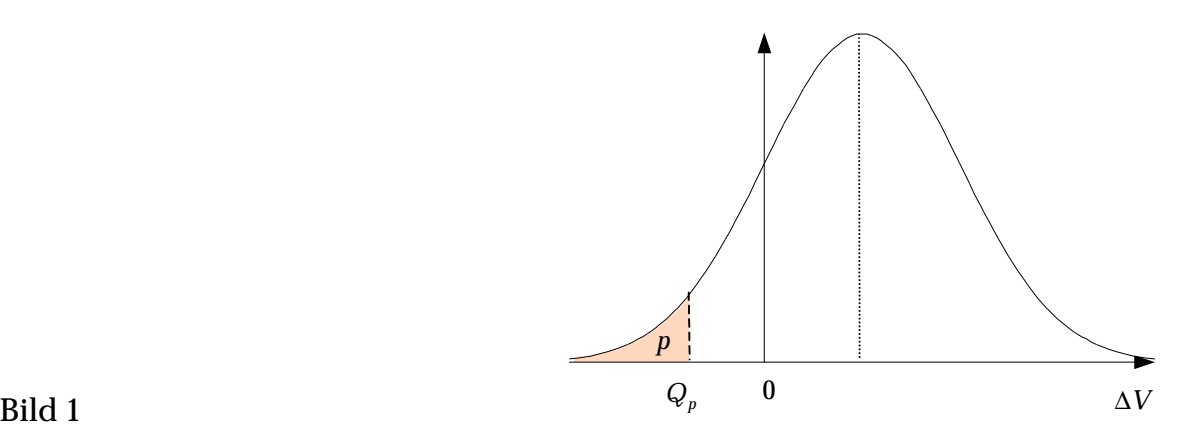

**Spezielle Quantile**. Liegt die Meßreihe  $\Delta V_1, \ldots, \Delta V_N$  empirischer Wertänderungen vor, berechnet sich das empirische Quantil (vgl. Basiswissen, Lektion 12, Abschnitt 12.2.3) zu

 $\hat{Q}_p = \Delta V_{[gT(Np)+1]}$  wobei  $gT(a)$  = ganzzahliger Teil von *a* 

d.h.  $\hat{Q}_p$  ist in der geordneten Stichprobe  $\Delta V_{[1]} \leq \Delta V_{[2]} \leq \cdots \leq \Delta V_{[N]}$  der (*gT*(*Np*) + 1)-te Wert. Ist die Wertänderung Δ*V* normalverteilt mit den Parametern  $\boldsymbol{m}$  und  $\boldsymbol{s}^2$ , so bestimmt sich das *p*-Quantil aus

$$
P(\Delta V < Q_p) = p \iff P\left(\frac{\Delta V - m}{S} < \frac{Q_p - m}{S}\right) = p \iff Q_p = m + sN_p
$$

wobei *N<sup>p</sup>* das *p*-Quantil der N (0,1)-Verteilung ist. Häufige Werte enthält die folgende Tabelle:

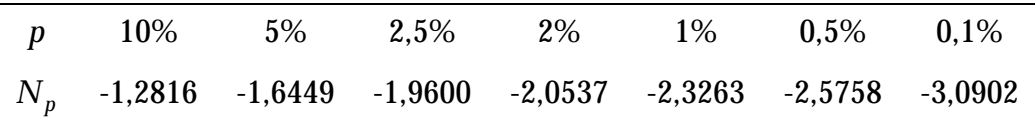

**Beispiel**. Ein Investor hält ein bestimmtes Portfolio *PF* über längere Zeit. Im Zeitpunkt  $t_0$  bestimmen wir zu den Vorgaben  $\Delta t = 10$  Tage (Haltedauer) und *p* = 5% (Sicherheitsniveau) den Value at Risk. Die vorliegenden Daten enthalten 30 historische Wertänderungen  $\Delta V_1, \ldots, \Delta V_{30}$  (in Geldeinheiten GE) des Portfolios in Zeitabständen von 10 Tagen:

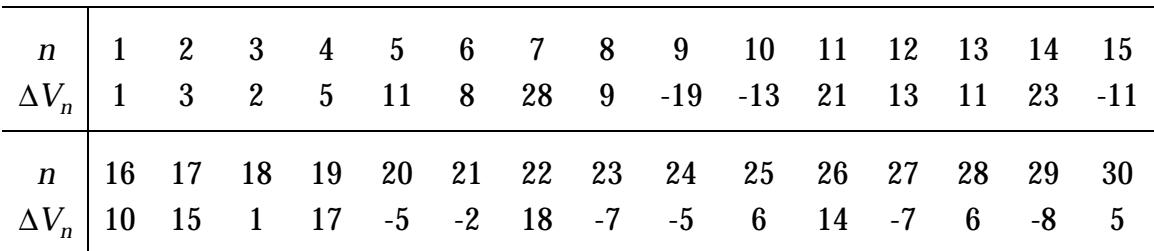

Je nach Auffassung der Daten können zwei Verfahren zur Bestimmung des Value at Risk unterschieden werden.

(a) Empirische Verteilung. Wir fassen die Datenreihe als empirische Verteilung der Zufallsvariable  $\Delta V$  auf und bestimmen das empirische 5%-Quantil  $\hat{Q}_{0.05}$ mit der oben angegebenen Schätzfunktion  $\hat{Q}_p$  des empirischen Quantils. Ordnen der Stichprobe  $\Delta V_{[1]}$ ,..., $\Delta V_{[30]}$  ergibt

$$
\hat{Q}_{0.05} = \Delta V_{[gT(1,5)+1]} = \Delta V_{[2]} = -13
$$

und damit

$$
VaR = -\hat{Q}_{0,05} = 13 \text{ GE}
$$

Das Portfolio *PF* wird also innerhalb der nächsten 10 Tage mit der Wahrscheinlichkeit von 95% keinen größeren Verlust erleiden als 13 GE.

(b) Normalverteilung. Wir fassen die Daten als Stichprobe einer  $N(m, s^2)$ verteilten Zufallsvariablen Δ*V* auf und bestimmen aus den Daten und den entsprechenden Schätzfunktionen des empirischen Erwartungswertes wird der empirischen Standardabweichung (vgl. Basiswissen, Lektion 12, Abschnitt 12.2.3) zunächst die Parameter *m* (Erwartungswert) und *s* (Standardabweichung):

$$
\hat{\mathbf{m}} = \frac{1}{30} \sum_{n=1}^{30} \Delta V_n = 5 \quad \text{und} \quad \hat{\mathbf{s}} = \left(\frac{1}{29} \left( \sum_{n=1}^{30} \Delta V_n^2 - 30 \hat{\mathbf{m}}^2 \right) \right)^{1/2} = 11,2924
$$

Mit dem 5%-Quantil  $N_{0.05} = -1,6449$  der Standardnormalverteilung berechnet sich das 5%-Quantil  $\,Q_{0.05} \,$  der  $\,$  N ( $\hat{\bm{m}}$ , $\hat{\bm{s}}^{\,2}$ )-Verteilung zu

$$
Q_{0,05} = 5 - 11,2924 \cdot 1,6449 = -13,57
$$

und damit

$$
VaR = -Q_{0,05} = 13{,}57 \text{ GE}
$$

## 2 Value at Risk-Konzepte

Zur Bestimmung des Quantils und damit des Value at Risk muß die Verteilung der zufälligen Wertänderung Δ*V* vorliegen. Hierzu sind verschiedene Konzepte denkbar und teilweise in der Praxis auch umgesetzt. Zur Systematisierung dieser Ansätze legen wir uns die folgenden vier Fragen vor:

- (1) Auf welcher Ebene wird modelliert?
- (2) Was wird modelliert?
- (3) Wie wird modelliert?
- (4) Wie wird die Verteilung der Wertänderung Δ*V* bestimmt?

Die erste Frage zielt auf die Bestimmung der Risikofaktoren. Folgende Ansätze sind möglich:

- Portfolioansatz: Einziger Risikofaktor ist das Portfolio
- Produktansatz: Risikofaktoren sind die einzelnen Produkte des Portfolios
- Marktansatz: Risikofaktoren sind bestimmte Marktgrößen (Zinsen, Kurse, Devisen), die den Wert des Portfolios beeinflussen können

Bemerkung. Während der Portfolioansatz das Portfolio als Ganzes betrachtet, wird im Produktansatz das Portfolio *PF* aus den einzelnen Produkten  $\emph{F}_{1},\ldots,\emph{F}_{J}$ mit ihren entsprechenden Vielfachheiten  $\boldsymbol{q}_{1},...,\boldsymbol{q}_{J}$  (linear) zusammengesetzt:  $PF = \boldsymbol{q}_1 F_1 + \cdots + \boldsymbol{q}_J F_J$ . Im Marktansatz geht man noch einen Schritt weiter hinter die Produkte zurück und koppelt über eine Bewertungsformel das einzelne Produkt an die Marktgrößen. So ist z.B. bei gegebener Zinsstruktur  $r_1, \ldots, r_N$ (Risikofaktoren) der Barwert *PV*(CB) eines Couponbonds CB mit Coupon *C* und Nennwert *A* eine Funktion der Zinsen (Zerosätze):

$$
PV(CB) = \sum_{n=1}^{N} \frac{C}{(1+r_n)^n} + \frac{A}{(1+r_N)^N}
$$

Die zweite Frage zielt auf die Quantifizierung der Risikofaktoren. Wir nennen einen quantifizierten Risikofaktor *Modellgröße* und haben zur Auswahl:

- Preis/Wert des Risikofaktors
- Änderung des Preises/Wertes des Risikofaktors
	- <sup>−</sup> absolut
	- <sup>−</sup> relativ (Rendite) <sup>−</sup> linear
		- <sup>−</sup> kontinuierlich

Bemerkung. Zielgröße der Value at Risk-Bestimmung ist die absolute Wertänderung Δ*V* des Portfolios. Im praktischen Umgang empfiehlt sind jedoch meist die Wahl einer anderen Modellgröße, die dann mit der Beantwortung der vierten Frage nach Δ*V* zu transformieren ist.

Mit der Beantwortung der dritten Frage wird die Verteilung der Modellgrößen festgelegt. Dies kann auf zwei Weisen erfolgen:

- empirisch: aus historischen Beobachtungen oder subjektiven Einschätzungen
- parametrisch: durch die Wahl einer Verteilungsklasse und Schätzung der erforderlichen Parameter

Bemerkung. Das Ergebnis einer empirischen Festlegung ist im univariaten Fall (eine einzelne Modellgröße) eine Meßreihe  $x_1, \ldots, x_N$  von Zahlen und im multivariaten Fall (mehrere Modellgrößen) eine Meßreihe  $\mathbf{x}_1, \ldots, \mathbf{x}_N$  von Vektoren. Eine parametrische Festlegung kann sich z.B. für die Normalverteilung entscheiden, d.h. N( $\pmb{\mathit{m}}, \pmb{\mathit{s}}^{\,2})$  im univariaten Fall und N( $\pmb{\mathsf{\mu}}, \mathbf{S})$  im multivariaten Fall. Die freien Parameter werden durch geeignete Schätzfunktionen bestimmt. Beide Arten der Festlegung der Verteilung können historische Beobachtungen einbeziehen. Die Wahl des *Beobachtungszeitraumes* ist in bezug auf das VaR–Konzept eine externe Vorgabegröße.

Die vierte Frage klärt, wie die Verteilung der Modellgrößen in eine Verteilung der Wertänderung Δ*V* des Portfolios transformiert wird. Je nach Festlegung der Verteilung der Modellgrößen und der Verteilung der Portfolioänderung sind verschiedene Konzepte möglich:

- historisch/empirisch (*Historische Simulation*): Zu jeder historischen Beobachtung der Modellgrößen wird die zugehörige Wertänderung des Portfolios berechnet. Das Quantil wird aus der empirischen Verteilung (Meßreihe) der Wertänderungen empirisch bestimmt.
- parametrisch/empirisch (*Monte Carlo Simulation*): Auf der Basis der Verteilung der Modellgrößen werden zufällig Werte erzeugt und die zugehörigen Wertänderungen des Portfolios berechnet. Das Quantil wird aus der empirischen Verteilung (Meßreihe) der Wertänderungen empirisch bestimmt.
- parametrisch/parametrisch (*Varianz–Kovarianz-Verfahren*): Die Verteilung der Modellgrößen wird in eine Verteilung der Wertänderung Δ*V* transformiert.

Bemerkungen. (1) Im einleitenden Beispiel oben wird ein Portfolioansatz gewählt. Modellgröße ist die Wertänderung Δ*V* des Portfolios. Während die erste Berechnung des Value at Risk – ohne eine Verteilungsannahme der Zufallsvariablen Δ*V* - nur die empirischen Daten der Stichprobe einbezieht (empirische Festlegung der Verteilung), geht die zweite Berechnung von der Annahme einer normalverteilten Wertänderung Δ*V* aus (parametrische Festlegung der Verteilung). Da die Modellgröße Δ*V* bereits die Wertänderung des Portfolios darstellt, entfällt die Transformation im vierten Schritt. Die beiden Berechnungsverfahren können dennoch als Spezialfälle einer Historischen Simulation bzw. eines Varianz-Kovarianz-Verfahrens angesehen werden. (2) Verlängern wir die Haltedauer von Δ*t* auf *n* ⋅Δ*t* und unterstellen, daß die Wertänderungen  $\Delta V_1, \ldots, \Delta V_n$  der Teilperioden unkorreliert und identisch verteilt sind, so  $f$ olgt aus  $\Delta V = \Delta V_1 + \cdots + \Delta V_n$  für die Parameter  $m_{n\Delta t}$  und  $\boldsymbol{s}_{n\Delta t}$ 

$$
\mathbf{m}_{n\Delta t} = n \mathbf{m}_{\Delta t} \quad \text{und} \quad \mathbf{s}_{n\Delta t} = \sqrt{n} \mathbf{s}_{\Delta t}
$$

wobei  $\mathbf{m}_{\Delta t} = E(\Delta V_1) = \cdots = E(\Delta V_n)$ ,  $\mathbf{s}_{\Delta t} = \sqrt{V(\Delta V_1)} = \cdots = \sqrt{V(\Delta V_n)}$  und  $m_{n\Delta t} = E(\Delta V)$ ,  $\mathbf{S}_{n\Delta t} = \sqrt{V(\Delta V)}$ . Ist z.B. die Wertänderung  $\Delta V^{(1)}$  mit einer Haltedauer von Δ*t* = 1 Tag N( $m, s^2$ )-verteilt, so ist die Wertänderung Δ $V^{(10)}$  auf der Basis einer 10-tägigen Haltedauer N (10m,10s<sup>2</sup>) -verteilt. (3) Während der Value at Risk einer historischen Simulation äußerst sensibel auf extreme Ausschläge der Modellgrößen reagieren kann, ist die Monte Carlo Simulation mit einer Vielzahl von Simulationen weitaus robuster. (4) Ist bei jedem Durchgang das Portfolio neu zu bewerten (full valuation), kann bei großen Portfolios die Monte Carlo Simulation extrem aufwendig werden. (5) Sollen im Varianz–Kovarianz–Verfahren normalverteilte Modellgrößen in eine normalverteilte Wertänderung Δ*V* transformiert werden, ist zu beachten, daß die Normalverteilung nur bei linearen Transformationen erhalten bleibt. Allgemein gilt für die lineare Transformation eines multivariat verteilten Zufallsvektors **X** in eine Zufallsvariable Y der Satz (vgl. Basiswissen, Lektion 13, Abschnitt 13.2.8, Satz 13.3):

**Transformationssatz**. Sei  $\mathbf{X} = (X_1 \cdots X_J)^T$  ein multivariat normalverteilter Zufallsvektor mit den Parametern

Erwartungswertvektor

\n
$$
\mathbf{\mu} = \begin{pmatrix} \mathbf{m}_{1} \\ \vdots \\ \mathbf{m}_{J} \end{pmatrix}
$$
\nKovarianzmatrix

\n
$$
\mathbf{S} = \begin{pmatrix} \mathbf{S}_{11} & \cdots & \mathbf{S}_{1J} \\ \vdots & & \vdots \\ \mathbf{S}_{J1} & \cdots & \mathbf{S}_{JJ} \end{pmatrix}
$$

kurz:  $\mathbf{X} \sim \mathsf{N}(\mathbf{\mu}, \mathbf{S})$ . Sind  $a_1, \ldots, a_J$  reelle Zahlen, d.h.  $\mathbf{a} = (a_1 \cdots a_J)^T \in \mathsf{R}^J$ , so ist

$$
Z = \sum_{j=1}^{J} a_j X_j
$$

eine N (m. s<sup>2</sup>) – verteilte Zufallsvariable mit den Parametern

$$
\mathbf{m} = \sum_{j=1}^{J} a_j \mathbf{m}_j \quad \text{und} \quad \mathbf{s}^2 = \mathbf{a}^T \mathbf{S} \; \mathbf{a} = \sum_{i=1}^{J} \sum_{j=1}^{J} a_i a_j \mathbf{s}_{ij}
$$

Im Marktansatz müssen daher nicht–lineare Bewertungsformeln mit der Taylorentwicklung (vgl. Basiswissen, Lektion 8, Abschnitt 8.2.9) linearisiert werden (*Delta Ansatz*). Wird die zweite Ableitung (Konvexität) einbezogen, kommen andere Verteilungen für ΔV in Betracht (etwa die c<sup>2</sup>-Verteilung im *Delta-Gamma Ansatz*).

Mit den vier Fragen ist ein Konzeptrahmen gegeben, der in der praktischen Umsetzung schrittweise abzuarbeiten ist. Ausgehend von einem konkreten Portfolio führt jede Festlegung möglicher Alternativen des Fragenkataloges auf ein spezielles Value at Risk-Konzept. Wir geben für jedes der drei Grundkonzepte: Historische Simulation, Monte Carlo Simulation und Varianz-Kovarianz-Verfahren ein Beispiel, wobei der Datenhaushalt aus Gründen der Nachvollziehbarkeit klein gehalten wird.

#### 3 Historische Simulation

 $\boldsymbol{\text{Konzept.}}$  Eine Bank hält im Zeitpunkt  $t_0$  das folgende Devisenportfolio:

$$
PF = \boldsymbol{q}_1 \mathbf{D}_1 + \cdots + \boldsymbol{q}_J \mathbf{D}_J
$$

wobei *qj*D *<sup>j</sup>* besagt, daß *PF* den Betrag *q<sup>j</sup>* der Währung D *<sup>j</sup>* enthält. Weiter sind vorgegeben: eine Haltedauer Δ*t* , eine Wahrscheinlichkeit *p* und ein Beobachtungszeitraum *b*. Zur Festlegung eines Value at Risk–Konzeptes beantworten wir den Fragenkatalog (1)-(4):

(1) Produktansatz: Risikofaktoren sind die Währungen D<sub>1</sub>,..., D<sub>J</sub>

(2) Modellgrößen sind die absoluten Wertänderungen der einzelnen Währungen:

$$
\Delta S^j = S(t + \Delta t, D_j) - S(t, D_j) \text{ für } j = 1, ..., J
$$

wobei *S*(*t*,D<sub>*j*</sub>) den Preis einer Geldeinheit GE<sub>*j*</sub> der Währung D<sub>*j*</sub> in heimischen Geldeinheiten GE bezeichnet (Preisnotierung).

(3) Historische Beobachtungen: In den vergangenen Zeitpunkten  $t_1 < t_2 < \cdots$  $1 < t_{N+1} = t_0$  mit  $t_{n+1} - t_n = \Delta t$  werden innerhalb des Beobachtungszeitraumes *b* die jeweiligen Preisänderungen der einzelnen Währungen gemessen:

$$
\Delta S_n^j = S(t_{n+1}, D_j) - S(t_n, D_j)
$$
 für  $j = 1,..., J$  und  $n = 1,..., N$ 

(4) Historische Simulation: Jeder Vektor  $(\Delta S_n^1, \ldots, \Delta S_n^j)$  führt auf eine Wertänderung des Portfolios

$$
\Delta V_n = \mathbf{q}_1 \cdot \Delta S_n^1 + \dots + \mathbf{q}_J \cdot \Delta S_n^J \quad \text{für} \quad n = 1, \dots, N
$$

 $\operatorname{Ord}$ nen der Meßwerte  $\Delta V_{[1]} \leq \Delta V_{[2]} \leq \cdots \leq \Delta V_{[N]}$  ergibt

$$
VaR = -\hat{Q}_p = -\Delta V_{[gT(Np)+1]}
$$

**Beispiel**. Zu einem Kassa–Devisenportfolio

 $PF = 4650 \text{ GE}_1 + 31200 \text{ GE}_2$ 

der Währungen  $D_1$  und  $D_2$  ist weiter gegeben: die Haltedauer  $\Delta t = 1$  Woche, die Wahrscheinlichkeit *p* = 5% und der Beobachtungszeitraum *b* = 26 Wochen. Aus den Angaben der Tabelle 1 mit

$$
\Delta V_n = 4.650 \Delta S_n^1 + 31.200 \Delta S_n^2
$$
 für  $n = 1,...,26$ 

bestimmt sich der Value at Risk – Wert wie folgt:

$$
VaR = -\Delta V_{[gT(26\cdot 0, 05)+1]} = -\Delta V_{[2]} = 1\,670.97\, \text{GE}
$$

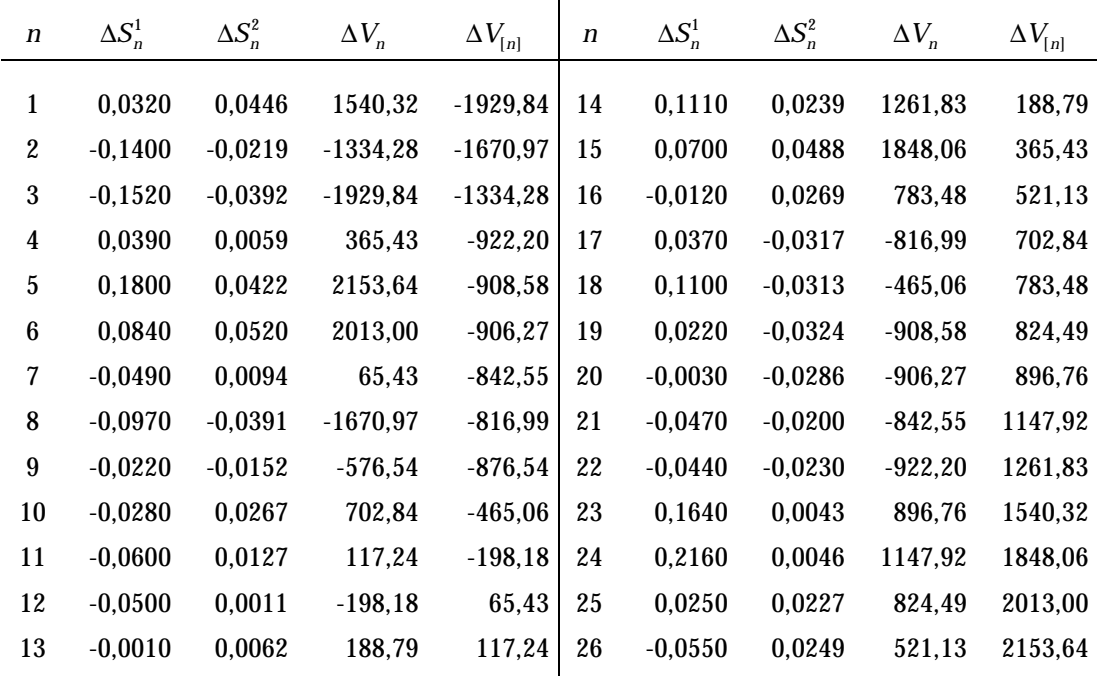

Tabelle 1

#### 4 Monte Carlo Simulation

 ${\bf Konzept}$ . Eine Bank hält im Zeitpunkt  $\,t_0\,$  ein Portfolio  $PF$  mit der Zahlungsreihe

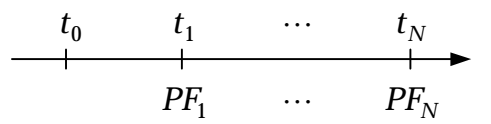

Vorgegeben sind weiter: eine Haltedauer Δ*t* , eine Wahrscheinlichkeit *p* und ein Beobachtungszeitraum *b*. Zur Festlegung eines Value at Risk–Konzeptes beantworten wir die Fragen (1)-(4) des Konzeptrahmens:

(1) Marktansatz: Risikofaktor ist die flache Zinsstruktur des Marktes.

(2) Modellgröße ist die absolute Zinsänderung Δ*r* bezogen auf die Haltedauer Δ*t* .

(3) Wir treffen die parametrische Verteilungsannahme  $\Delta r \sim N(m, s^2)$ . Die Parameter *m* und  $s^2$  werden aus Meßreihen innerhalb des Beobachtungszeitraumes *b* geschätzt.

(4) Monte Carlo Simulation (vgl. Basiswissen, Lektion 13, Abschnitt 13.4.1)

**Beispiel**. Zu dem Portfolio *PF* mit der Zahlungsreihe

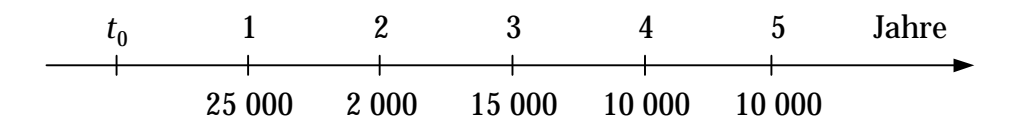

ist weiter gegeben:  $\Delta t = 1$  Tag,  $p = 10\%$ , die flache Zinsstruktur  $r = 6.5\%$  des Marktes in  $t_0$  und die geschätzten Normalverteilungsparameter  $\hat{\mathbf{m}} = 0$  und  $\hat{s}^2 = 0.001$ , also  $\Delta r \sim N(0; 0.001)$ . Wir führen die Monte Carlo Simulation in fünf Schritten durch (vgl. hierzu Tabelle 2).

• Erzeuge auf (0,1) gleichverteilte Zufallszahlen

 $X_1, \ldots, X_{30}$ 

• Transformiere diese in N (0; 0,001)-verteilte Zufallszahlen

$$
\Delta r_n = \Phi_{0; 0,001}^{-1}(x_n)
$$
 für  $n = 1,...,30$ 

• Berechne die Wertänderung des Portfolios

$$
\Delta V_n = PV(PF; 6,5\% + \Delta r_n) - PV(PF; 6,5\%)
$$
  
wobei 
$$
PV(PF, r) = \frac{25\ 000}{1+r} + \frac{2\ 000}{(1+r)^2} + \frac{15\ 000}{(1+r)^3} + \frac{10\ 000}{(1+r)^4} + \frac{10\ 000}{(1+r)^5}
$$

• Ordne die Meßwerte

$$
\Delta V_{[1]} \le \Delta V_{[2]} \le \cdots \le \Delta V_{[30]}
$$

• Bestimme den Value at Risk–Wert

$$
VaR = -\hat{Q}_p = -\Delta V_{[gT(30 \cdot 0,1)+1]} = -\Delta V_{[4]} = 107,91 \text{ GE}
$$

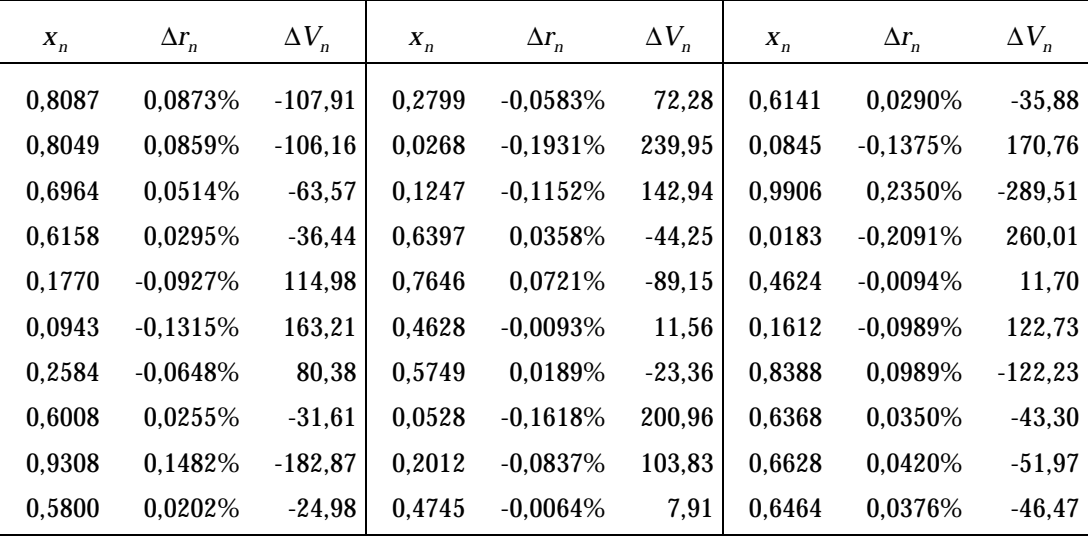

Tabelle 2

#### 5 Varianz-Kovarianz-Verfahren

Zu diesem Verfahren geben wir zwei Konzepte an.

**Konzept 1** (Produktansatz). Eine Bank hält im Zeitpunkt  $t_0$  das folgende Aktienportfolio:

 $PF = q_1A_1 + \cdots + q_JA_J$ 

wobei *q<sup>j</sup>* die Stückzahl der Aktie A *<sup>j</sup>* bezeichnet. Weiter sind vorgegeben: eine Haltedauer Δ*t* , eine Vertrauenswahrscheinlichkeit *p* und ein Beobachtungszeitraum *b*. Zur Festlegung eines Value at Risk-Konzeptes gehen wir nun wie folgt vor:

(1) Produktansatz: Risikofaktoren sind die Aktien  $A_1, \ldots, A_j$  des Portfolios.

(2) Modellgrößen sind die relativen Wertänderungen (Renditen) der einzelnen Aktien:

$$
R_j = \frac{S(t + \Delta t, A_j) - S(t, A_j)}{S(t, A_j)}
$$
 für  $j = 1, ..., J$ 

Der Preis  $S(t + \Delta t, A_i)$  versteht sich dabei inclusive reinvestierter Dividendenzahlungen des Zeitraumes Δ*t* .

(3) Parametrische Verteilungsannahme: Der Vektor  $\mathbf{R} = (R_1 \cdots R_J)^T$  der Aktienrenditen besitzt eine gemeinsame Normalverteilung N (**µ**,**S**) mit Erwartungswertvektor **µ** und Kovarianzmatrix **S** , d.h.

$$
\mathbf{\mu} = \begin{pmatrix} \mathbf{m}_1 \\ \vdots \\ \mathbf{m}_J \end{pmatrix} \text{ und } \mathbf{S} = \begin{pmatrix} \mathbf{s}_1^2 & \mathbf{s}_{12} & \cdots & \mathbf{s}_{1J} \\ \mathbf{s}_{21} & \mathbf{s}_2^2 & \cdots & \mathbf{s}_{2J} \\ \vdots & \vdots & \ddots & \vdots \\ \mathbf{s}_{J1} & \mathbf{s}_{J2} & \cdots & \mathbf{s}_J^2 \end{pmatrix}
$$

Dabei bezeichnet  $\mathbf{m}_j = E(R_j)$  die erwartete Rendite der Aktie A<sub>j</sub> und  $\bm{s}_{ij} = Cov(R_i, R_j)$  die Kovarianz der Renditen  $R_i$ und  $R_j$  (beachte:  $\bm{s}_{ij} = \bm{s}_{ji}$  und  $\boldsymbol{S}_{jj} = \boldsymbol{S}^{\,2}_j = V(R_j)$  = Varianz von  $\ R_j$ ). Die Bestimmung der Verteilungsparameter erfolgt mit den Schätzfunktionen

$$
\hat{\mathbf{m}}_j = \frac{1}{N} \sum_{n=1}^N R_n^j \quad \text{und} \quad \hat{\mathbf{s}}_{ij} = \frac{1}{N-1} \left( \sum_{n=1}^N R_n^i R_n^j - N \hat{\mathbf{m}}_i \hat{\mathbf{m}}_j \right)
$$

Die Renditehistorien ( Stichprobe)

$$
(R_1^1, R_1^2, \ldots, R_1^J), (R_2^1, R_2^2, \ldots, R_2^J), \ldots, (R_N^1, R_N^2, \ldots, R_N^J)
$$

entsprechen dabei dem Beobachtungszeitraum *b*.

(4) Die Transformation der Verteilung N (**µ, S**) der Aktienrenditen in die Verteilung der Wertänderung

$$
\Delta V = S(t_0 + \Delta t, PF) - S(t_0, PF) = \sum_{j=1}^{J} q_j \cdot \Delta S^j \text{ mit } \Delta S^j = S(t_0 + \Delta t, A_j) - S(t_0, A_j)
$$

des Portfolios *PF* erfolgt parametrisch. Zunächst zeigt sich mit dem Transformationssatz in Abschnitt 2 oben und der Annahme normalverteilter Aktienrenditen, daß die Portfoliorendite

$$
R_{PF} = \sum_{j=1}^{J} w_j R_j \text{ mit } w_j = \frac{\mathbf{q}_j S(t_0, A_j)}{S(t_0, PF)} \text{ und } S(t_0, PF) = \sum_{j=1}^{J} \mathbf{q}_j S(t_0, A_j)
$$

ebenfalls normalverteilt ist. Für den Erwartungswert  $m_{PF}$  und die Varianz  $s_{PF}^2$ der Portfoliorendite gilt

$$
\mathbf{m}_{PF} = \sum_{j=1}^{J} w_j \mathbf{m}_j \quad \text{und} \quad \mathbf{s}_{PF}^2 = \sum_{i=1}^{J} \sum_{j=1}^{J} w_i w_j \mathbf{s}_{ij} = \mathbf{w}^T \mathbf{S} \mathbf{w}
$$

Durch Standardisieren

$$
\frac{R_{PF} - m_{PF}}{S_{PF}} = \frac{\Delta V/S(t_0, PF) - m_{PF}}{S_{PF}}
$$

erhalten wir eine N*(*0*,*1*)*-verteilte Zufallsvariable *Z*. Mit dem *p*-Quantil *N<sup>p</sup>* der N*(*0*,*1*)*-Verteilung – d.h. *P*(*Z* < *N<sup>p</sup>* ) = *p* - gilt schließlich

$$
P(\Delta V < -VaR) = p \Leftrightarrow P\left(\frac{\Delta V/S(t_0, PF) - m_{PF}}{s_{PF}} < -\frac{VaR/S(t_0, PF) + m_{PF}}{s_{PF}}\right) = p
$$
\n
$$
\Leftrightarrow -\frac{VaR/S(t_0, PF) + m_{PF}}{s_{PF}} = N_p
$$
\n
$$
\Leftrightarrow VaR = -S(t_0, PF)(m_{PF} + N_p s_{PF})
$$

**Beispiel.** Zu einem Kassa-Aktienportfolio

$$
PF = 20A_1 + 10A_2 + 15A_3
$$

ist weiter gegeben: die Haltedauer Δ*t* = 1 Woche , die Wahrscheinlichkeit *p* = 1% und der Beobachtungszeitraum *b* = 26 Wochen . Aus den Preisen  $S_n^j = S(t_n, A_j)$  der letzten 26 Wochen ( $t_1 = t_0 - 26$  Wochen,  $t_2 = t_0 - 25$  Wochen,  $\ldots$ ,  $t_{27} = t_0$  = heute) werden zunächst die linearen Wochenrenditen  $R_n^j$  berechnet (vgl. Tabelle 3):

$$
R_n^j = \frac{S_{n+1}^j - S_n^j}{S_n^j}
$$
 für  $n = 1,...,26$  und  $j = 1,2,3$ 

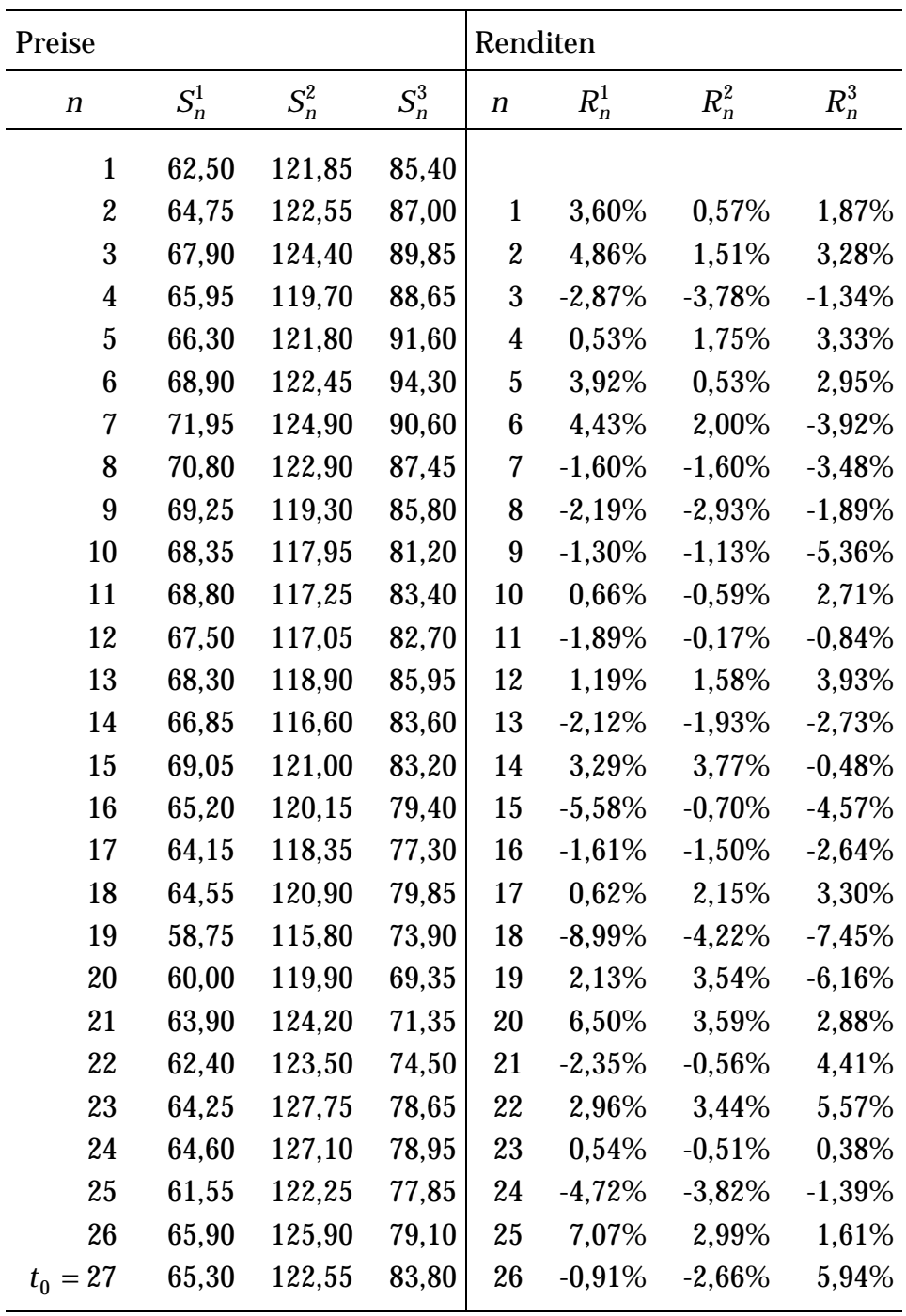

Tabelle 3

Mit den Schätzfunktionen für Erwartungswert, Varianz und Kovarianz bestimmen wir dann den Erwartungswertvektor **µ**ˆ und die Kovarianzmatrix **S**ˆ:

$$
\hat{\mu} = \begin{pmatrix} 0.2379\% \\ 0.0511\% \\ -0.0034\% \end{pmatrix} \text{ und } \hat{S} = \begin{pmatrix} 0.001431 & 0.000730 & 0.000672 \\ 0.000730 & 0.000604 & 0.000312 \\ 0.000672 & 0.000312 & 0.001431 \end{pmatrix}
$$

Aus dem heutigen Portfoliopreis

$$
S(t_0, PF) = 20 \cdot 65,30 + 10 \cdot 122,55 + 15 \cdot 83,80 = 3788,50 \text{ GE}
$$

berechnen sich die Portfolioanteile wie folgt:

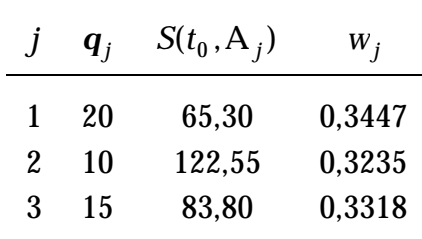

Und damit weiter Erwartungswert und Standardabweichung der Portfoliorendite

 $m_{PF} = 0.0974\%$  und  $s_{PF} = 2.7824\%$ 

Mit dem 1%-Quantil  $N_{0.01} = -2,3263$  der Standardnormalverteilung ergibt sich schließlich der Value at Risk zu

 $VaR = -3788,50 \cdot (0.0974\% - 2.3263 \cdot 2.7824\%) = 241,53 \text{ GE}$ 

**Kontinuierlicher Value at Risk.** Nur kontinuierliche Renditen haben die Eigenschaft, daß die Rendite eines Gesamtzeitraumes gleich ist der Summe der Renditen der Einzelzeiträume (vgl. Basiswissen, Lektion 6, Abschnitt 6.2.4). Folglich liefert der Zentrale Grenzwertsatz auch nur für diesen Renditetyp eine Begründung für die Normalverteilung (vgl. Basiswissen, Lektion 13, Beispiel 13.3.1). Wählen wir nun aber als Modellgrößen die kontinuierlichen Renditen

$$
R_j = \ln \frac{S(t + \Delta t, A_j)}{S(t, A_j)}
$$
 für  $j = 1,..., J$ 

so gilt für die Portfoliorendite nur approximativ

$$
R_{PF} = \ln \frac{S(t + \Delta t, PF)}{S(t, PF)} \approx \sum_{j=1}^{J} w_j R_j
$$

Unterstellen wir Gleichheit, so berechnet sich wegen

$$
\Delta V = S(t_0 + \Delta t, PF) - S(t_0, PF) = S(t_0, PF)(e^{R_{PF}} - 1)
$$

der kontinuierliche Value at Risk *VaRcon* wie folgt:

$$
P(\Delta V < -VaR_{con}) = P\left(R_{PF} < \ln\left(1 - \frac{VaR_{con}}{S(t_0, PF)}\right)\right)
$$
\n
$$
= P\left(\frac{R_{PF} - m_{PF}}{S_{PF}} < \frac{1}{S_{PF}}\left[\ln\left(1 - \frac{VaR_{con}}{S(t_0, PF)}\right) - m_{PF}\right]\right) = p
$$
\n
$$
\Leftrightarrow \frac{1}{S_{PF}}\left[\ln\left(1 - \frac{VaR_{con}}{S(t_0, PF)}\right) - m_{PF}\right] = N_p
$$
\n
$$
\Leftrightarrow VaR_{con} = S(t_0, PF)(1 - e^{m_{PF} + N_p S_{PF}})
$$

**Beispiel** (Fortsetzung)**.** Mit den Werten des Beispiels gilt

$$
VaR_{con} = 3788,50 \cdot (1 - e^{0.0411\% + 2.3263 \cdot 2.7993\%}) = 237,39 \text{ GE}
$$

**Annahme**  $\mathbf{n}_{PF} = \mathbf{0}$ . Für kurze Haltedauern kann der Erwartungswert  $\mathbf{n}_{PF}$  der Portfoliorendite vernachlässigt werden. Der lineare und kontinuierliche Value at Risk berechnen sich dann nach

$$
VaR_{lin} = -S(t_0, PF) \cdot N_p \cdot s_{PF} = 245,22 \text{ GE}
$$
  
 $VaR_{con} = S(t_0, PF)(1 - e^{N_p s_{PF}}) = 238,85 \text{ GE}$ 

Unter der Annahme  $m_{PF} = 0$  kann der lineare Value at Risk *VaR*<sub>lin</sub> des Portfolios auch über die Werte

$$
VaRlinj = -\mathbf{q}_j \cdot S(t_0, A_j) \cdot N_p \cdot \mathbf{s}_j \quad \text{für} \quad j = 1, ..., J
$$

der Portfolioanteile der Einzeltitel A *<sup>j</sup>* berechnet werden. Setze dazu

$$
\mathbf{VaR}_{lin} = (VaR_{lin}^1 \cdots VaR_{lin}^J)
$$

für den gesamten Value at Risk-Vektor und

$$
\mathbf{C} = \begin{pmatrix} 1 & \mathbf{r}_{12} & \cdots & \mathbf{r}_{1J} \\ \mathbf{r}_{21} & 1 & \cdots & \mathbf{r}_{1J} \\ \vdots & & \ddots & \vdots \\ \mathbf{r}_{J1} & \mathbf{r}_{J2} & \cdots & 1 \end{pmatrix} \text{ mit } \mathbf{r}_{ij} = \frac{\mathbf{s}_{ij}}{\mathbf{s}_i \cdot \mathbf{s}_j}
$$

für die Korrelationsmatrix des Renditevektors  $\mathbf{R} = \left(R_1 \cdots R_J\right)^T$ . Mit den Beziehungen

$$
S(t_0, PF) = \sum_{j=1}^{J} \mathbf{q}_j \cdot S(t_0, A_j) \text{ und } w_j = \frac{\mathbf{q}_j \cdot S(t_0, A_j)}{S(t_0, PF)}
$$

gilt dann für den linearen Value at Risk des Gesamtportfolios

$$
VaR_{lin} = -S(t_0, PF) \cdot N_p \cdot s_{PF} = -S(t_0, PF) \cdot N_p \cdot \sqrt{\sum_{i=1}^{J} \sum_{j=1}^{J} w_i w_j s_{ij}}
$$
  
= 
$$
\left( \sum_{i=1}^{J} \sum_{j=1}^{J} (\boldsymbol{q}_j \cdot S(t_0, A_i) \cdot | N_p | \cdot s_i) (\boldsymbol{q}_j \cdot S(t_0, A_j) \cdot | N_p | \cdot s_j) \boldsymbol{r}_{ij} \right)^{1/2}
$$
  
= 
$$
(\mathbf{VaR}_{lin}^T \cdot \mathbf{C} \cdot \mathbf{VaR}_{lin})^{1/2}
$$

Approximativ gilt diese Beziehung auch für den kontinuierlichen Value at Risk:

$$
VaR_{con} \approx (\mathbf{VaR}_{con}^T \cdot \mathbf{C} \cdot \mathbf{VaR}_{con})^{1/2}
$$

**Beispiel** (Fortsetzung). Für die linearen Value at Risk-Werte der Portfolioanteile gilt

$$
VaRlin1 = 20 \cdot 65,30 \cdot 2,3263 \cdot 2,7824\% = 114,92 \text{ GE}
$$
  

$$
VaRlin2 = 10 \cdot 122,55 \cdot 2,3263 \cdot 2,7824\% = 70,07 \text{ GE}
$$
  

$$
VaRlin3 = 15 \cdot 83,80 \cdot 2,3263 \cdot 2,7824\% = 110,62 \text{ GE}
$$

und weiter für die Korrelationsmatrix

$$
\mathbf{C} = \begin{pmatrix} 1 & 0.7853 & 0.4695 \\ 0.7853 & 1 & 0.3354 \\ 0.4695 & 0.3354 & 1 \end{pmatrix}
$$

Folglich erhalten wir mit

$$
VaR_{lin} = (\mathbf{VaR}_{lin}^T \cdot \mathbf{C} \cdot \mathbf{VaR}_{lin})^{1/2} = 245,22 \text{ GE}
$$

das gleiche Resultat wie oben. Eine analoge Rechnung zeigt

$$
VaR_{con} \approx (\mathbf{VaR}_{con}^T \cdot \mathbf{C} \cdot \mathbf{VaR}_{con})^{1/2} = 233.94 \text{ GE}
$$

**Konzept 2** (Delta Ansatz). Eine Bank hält im Zeitpunkt  $t_0$  ein Portfolio *PF* mit den Zahlungen  $PF_n = CF(t_n, PF)$  im Zeitpunkt  $t_n$ :

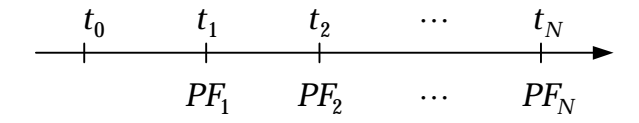

Vorgegeben sind: eine Haltedauer Δ*t* , eine Wahrscheinlichkeit *p* und ein Beob-

achtungszeitraum *b*. Die Festlegung eines Value at Risk-Konzeptes erfolgt wieder in vier Schritten

(1) Marktansatz. Risikofaktoren sind die Zinssätze  $r_1, \ldots, r_N$  der Laufzeiten  $t_1 - t_0, \ldots, t_N - t_0.$ 

(2) Modellgrößen sind die absoluten Zinsänderungen  $\Delta r_1, \dots, \Delta r_N$  der einzelnen Laufzeiten, jeweils bezogen auf die Haltedauer Δ*t* . Die Zinsänderungen werden in Basis Points bp gemessen;  $1bp = 0.01\% = 0.0001$ .

(3) Parametrische Verteilungsannahme: Der Vektor  $?r = (\Delta r_1 \cdots \Delta r_N)^T$  der Zinsänderungen besitzt eine gemeinsame Normalverteilung N (**µ, S**) mit Erwartungswertvektor **µ** und Kovarianzmatrix **S** .

(4) Die Transformation der Verteilung N (**µ, S**) der Zinsänderung **? r** in die Verteilung der Wertänderung Δ*V* des Portfolios *PF* erfolgt parametrisch. Da mit dem Transformationssatz die Normalverteilung nur bei *linearen* Transformationen erhalten bleibt und die Zinsänderung nicht-linear in die Wertänderung eingeht, approximieren wir Δ*V* durch das Taylorpolynom erster Ordnung:

$$
\Delta V = V(t_0 + \Delta t, PF) - V(t_0, PF) \approx \sum_{n=1}^{N} \frac{\partial V(t_0, PF, r_1, \dots, r_N)}{\partial r_n} \Delta r_n
$$

Die partiellen Ableitungen werden durch die Basis Point Values (vgl. Basiswissen, Lektion 8, Abschnitt 8.4.3) näherungsweise berechnet:

$$
\frac{\partial V(t_0, PF, r_1, ..., r_N)}{\partial r_n} \approx BPV_n
$$
  
=  $V(t_0, PF, r_1, ..., r_n + 1bp, ..., r_N) - V(t_0, PF, r_1, ..., r_N)$ 

Damit ist approximativ ein linearer Zusammenhang zwischen der Wertänderung des Portfolios und den Zinsänderungen hergestellt:

$$
\Delta V \approx \sum_{n=1}^{N} BPV_n \cdot \Delta r_n
$$

Folglich ist Δ*V* nach dem Transformationssatz normalverteilt mit Erwartungswert  $m_{PF}$  und Varianz  $s_{PF}^2$ , wobei gilt

$$
\mathbf{m}_{PF} = \sum_{n=1}^{N} BPV_n \cdot \mathbf{m}_n \quad \text{und} \quad \mathbf{s}_{PF}^2 = \sum_{m=1}^{N} \sum_{n=1}^{N} BPV_m \cdot BPV_n \cdot \mathbf{s}_{mn} = \mathbf{B}\mathbf{P}\mathbf{V}^T \cdot \mathbf{S} \cdot \mathbf{B}\mathbf{P}\mathbf{V}
$$

Mit dem *p*-Quantil *N<sup>p</sup>* der N (0,1)-Verteilung berechnet sich der Value at Risk dann wie folgt:

$$
P(\Delta V < -VaR) = p \Leftrightarrow P\left(\frac{\Delta V - m_{PF}}{\mathbf{S}_{PF}} < -\frac{VaR + m_{PF}}{\mathbf{S}_{PF}}\right) = p
$$
\n
$$
\Leftrightarrow -\frac{VaR + m_{PF}}{\mathbf{S}_{PF}} = N_p
$$
\n
$$
\Leftrightarrow VaR = -(m_{PF} + N_p \mathbf{S}_{PF})
$$

#### **Beispiel**. Zu der Finanzposition

| 0، |     | ∼   |     |     | Jahre |
|----|-----|-----|-----|-----|-------|
|    |     |     |     |     |       |
|    | 900 | 500 | 600 | 900 | GE    |

ist weiter gegeben: die Haltedauer Δ*t* = 10 Tage, die Wahrscheinlichkeit *p* = 1% und ein geeigneter Beobachtungszeitraum *b*. Der Markt zeigt eine normale Zinsstruktur (Zerosätze mit jährlichen Zinsverrechnungen und Tageoperator  $Tg = 30E/360$  ):

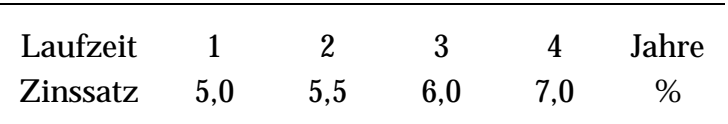

Der Erwartungswertvektor **µ** und die Kovarianzmatrix **S** der zufälligen Zinsänderungen  $(\Delta r_1, ..., \Delta r_4)$  werden auf empirischem Wege aus den Daten des Beobachtungszeitraums *b* ermittelt. Eine Schätzung ergibt (in Basis Points)

$$
\hat{\mu} = \begin{pmatrix} -0.5 \\ 0.3 \\ -0.8 \\ 0.4 \end{pmatrix} \text{ und } \hat{S} = \begin{pmatrix} 32.7 & 20.4 & 10.5 & 6.3 \\ 20.4 & 27.9 & 18.8 & 13.3 \\ 10.5 & 18.8 & 25.9 & 9.9 \\ 6.3 & 13.3 & 9.9 & 50.3 \end{pmatrix}
$$

Im nächsten Schritt berechnen wir die Basis Point Values:

$$
BPV_1 = \frac{900}{1,0501} - \frac{900}{1,05} = -0,0816
$$
  
\n
$$
BPV_2 = \frac{500}{1,0551^2} - \frac{500}{1,055^2} = -0,0851
$$
  
\n
$$
BPV_3 = \frac{600}{1,0601^3} - \frac{600}{1,06^3} = -0,1425
$$
  
\n
$$
BPV_4 = \frac{900}{1,701^4} - \frac{900}{1,07^4} = -0,2566
$$

und damit weiter den Erwartungswert und die Standardabweichung der Wer-

tänderung Δ*V* :

 $m_{PF} = 0.0266$  und  $\mathbf{s}_{PF}^2 = 6.8098$ 

Schließlich ist dann der Value at Risk

 $VaR = -(0.0266 - 3.3263 \cdot \sqrt{6.8098}) = 6.0440 \text{ GE}$ 

#### 6 Varianzzerlegung

**Konzept**. Analog zum ersten Konzept des Varianz-Kovarianz-Verfahrens gehen wir wieder von einem Aktienportfolio

$$
PF = \mathbf{q}_1 \mathbf{A}_1 + \dots + \mathbf{q}_J \mathbf{A}_J
$$

aus. Weiter sind vorgegeben: eine Haltedauer Δ*t* , eine Vertrauenswahrscheinlichkeit *p* und ein Beobachtungszeitraum *b*. Die Festlegung eines Value at Risk-Konzeptes sieht nun vor:

(1) Produktansatz: Risikofaktoren sind die Aktien  $A_1, \ldots, A_J$  des Portfolios.

(2) Modellgrößen sind die relativen Wertänderungen (Renditen) der einzelnen Aktien:

$$
R_j = \frac{S(t + \Delta t, A_j) - S(t, A_j)}{S(t, A_j)}
$$
 für  $j = 1, ..., J$ 

(3) Parametrische Verteilungsannahme: Der Vektor  $\mathbf{R} = (R_1 \cdots R_J)^T$  der Aktienrenditen besitzt eine gemeinsame Normalverteilung N (**µ**,**S**) mit Erwartungswertvektor **µ** und Kovarianzmatrix **S** . Anstelle der Kovarianzen  $S_{ii} = Cov(R_i, R_i)$  der Aktien untereinander werden im vorliegenden Konzept die Betafaktoren  $\bm{b}_j$  der Einzelwerte A<sub>j</sub> zu einem Marktindex M bestimmt. Grundlage hierzu ist das Marktmodell

$$
R_j = a_j + b_j R_M + e_j
$$

das einen linearen Zusammenhang der entsprechenden Rendite annimmt. *b<sup>j</sup>* gibt an, mit welcher Sensitivität die Aktienrendite *R<sup>j</sup>* auf Änderungen der Marktrendite  $R^{}_M$  reagiert. Zu den empirischen Daten  $(R_1^M, R_1^j), \ldots, (R_N^M, R_M^j)$ *M M*  $R_1^M$  ,  $R_1^j$  ),  $\dots$  , ( $R_N^M$  ,  $R$ der Renditen des Marktes und der Aktie A $_j$  berechnet sind  $\bm{b}_j$  mit der Methode der kleinsten Quadrate aus

$$
\hat{\bm{b}_j} = \frac{\sum_{n=1}^{N} R_n^M R_n^j - \frac{1}{N} \sum_{n=1}^{N} R_n^m \sum_{n=1}^{N} R_n^j}{\sum_{n=1}^{N} (R_n^M)^2 - \frac{1}{N} \left( \sum_{n=1}^{N} R_n^M \right)^2}
$$

Das Portfoliobeta  $b_{PF}$  bestimmt sich dann als gewichtete Summe der Einzelbetas, d.h.

$$
\boldsymbol{b}_{PF} = \sum_{j=1}^{J} w_j \boldsymbol{b}_j
$$

(4) Die Transformation der Verteilung *N*(**µ**,**S**) der Aktienrenditen in die Verteilung der Wertänderung Δ*V* des Portfolios *PF* erfolgt parametrisch. Zunächst zeigt sich mit dem Transformationssatz und der Annahme normalverteilter Aktienrenditen, daß die Portfoliorendite

$$
R_{PF} = \sum_{j=1}^{J} w_j R_j
$$
 mit  $w_j$  = Portfolioanteil der Aktie A<sub>j</sub>

ebenfalls normalverteilt ist. Für den Erwartungswert  $m_{PF}$  und die Varianz  $\mathbf{s}_{PF}^2$ der Portfoliorendite gilt

$$
\mathbf{m}_{PF} = \sum_{j=1}^{J} w_j \mathbf{m}_j \quad \text{mit} \quad \mathbf{m}_j = E(R_j)
$$
  

$$
\mathbf{S}_{PF}^2 = \mathbf{b}_{PF}^2 \mathbf{S}_M^2 + \sum_{j=1}^{J} w_j^2 \mathbf{S}^2(\mathbf{e}_j) \quad \text{mit} \quad \mathbf{S}^2(\mathbf{e}_j) = \mathbf{S}_j^2 - \mathbf{b}_j^2 \mathbf{S}_M^2
$$

Die Portfoliovarianz  $\boldsymbol{s}_{PF}^{\,2}\,$  (auch: Portfoliorisiko $^2$ ) zerlegt sich folglich in die beiden Komponenten

- systematisches Risiko  $^2 = \mathbf{b}_{PF}^2 \mathbf{s}_{M}^2$
- unsystematisches Risiko <sup>2</sup> =  $\mathbf{s}^2(\mathbf{e}_{PF}) = \sum_{i} w_i^2 \mathbf{s}^2(\mathbf{e}_i)$ 1  $e^2 = S^2(\bm{e}_{PF}) = \sum_{i} w_j^2 S^2(\bm{e}_j)$ *j*  $\mathbf{s}^{2}(\mathbf{e}_{PF}) = \sum w_{j}^{2} \mathbf{s}^{2}(\mathbf{e}_{F})$ =  $=$   $\mathbf{S}$   $^{2}$   $(\boldsymbol{\varrho}_{\scriptscriptstyle{PF}})$   $=$ *J*

Die Residualvarianz  $\mathbf{s}^2(\mathbf{e}_j)$  des Einzeltitels  $A_j$  bestimmt sich dabei als Differenz der Gesamtvarianz  $\boldsymbol{s}_j$  und dem systematischen Einzelrisiko  $\boldsymbol{b}_j^2\boldsymbol{s}_M^2.$  Der Value at Risk berechnet sich damit wie folgt:

$$
VaR = \begin{cases} -S(t_0, PF)(\mathbf{m}_{PF} + N_p \mathbf{s}_{PF}) & \text{für } \mathbf{m}_{PF} \neq 0 \\ -S(t_0, PF) \cdot N_p \cdot \mathbf{s}_{PF} & \text{für } \mathbf{m}_{PF} = 0 \end{cases}
$$

**Beispiel**. Bestimmen wir im Zahlenbeispiel des Abschnittes 5, Konzept 1 einen Marktindex durch das Portfolio

$$
M = A_1 + A_2 + A_3
$$

so ergeben sich die folgenden Werte

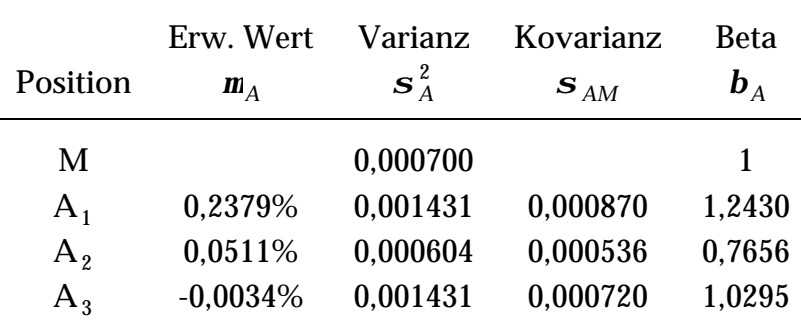

Für das Portfolio  $PF = 20A_1 + 10A_2 + 15A_3$  berechnet sich der Betafaktor zu

 $\mathbf{b}_{PF} = 0,3447 \cdot 1,2430 + 0,3235 \cdot 0,7655 + 0,3318 \cdot 1,0295 = 1,0177$ 

Folglich gilt

systematisches Risiko $^2 = 1,0177$ <sup>2</sup> · 0,000700 = 0,000725

Mit den unsystematischen Risiken<sup>2</sup>

$$
s2(e1) = s12 - b12 sM2 = 0,000350
$$
  
\n**s**<sup>2</sup>(**e**<sub>2</sub>) = **s**<sub>2</sub><sup>2</sup> - **b**<sub>2</sub><sup>2</sup> **s**<sub>M</sub><sup>2</sup> = 0,000194  
\n**s**<sup>2</sup>(**e**<sub>3</sub>) = **s**<sub>3</sub><sup>2</sup> - **b**<sub>3</sub><sup>2</sup> **s**<sub>M</sub><sup>2</sup> = 0,000689

kann das unsystematische Portfoliorisiko<sup>2</sup> berechnet werden:

$$
\boldsymbol{S}^2(\boldsymbol{e}_{PF}) = 0.3447^2 \cdot 0.000350 + 0.3235^2 \cdot 0.000194 + 0.3318^2 \cdot 0.000689 = 0.000138
$$

Damit gilt für das Portfoliorisiko

$$
\boldsymbol{S}_{PF}=(0.000725+0.000138)^{1/2}=0.0294
$$

und folglich mit  $m_{PF} = 0.0974\%$  für den Value at Risk

$$
VaR = -3788,50 \cdot (0,000974 - 2,3263 \cdot 0,0294) = 255,13 \text{ GE}
$$

Gemessen an dem *VaR*-Wert des Varianz-Kovarianz-Verfahrens mit *VaR* = 241,53 GE schätzt die Varianzzerlegung das Risiko zu hoch ein.

#### Literatur

Der vorliegende Text ist enthalten in

Cremers, H.: Basiswissen Mathematik und Stochastik für Banker, Bankakademie-Verlag, 2. Auflage, Frankfurt 1999

#### Weiterführende Literatur

- Artzner, Ph./Delbaen, F./Eber, J.-M. und Heath, D.: Coherent Measures of Risk, Preprint 1998.
- Cremers, H.: Monte Carlo Simulation bei der Bewertung Exotischer Optionen und in der Risikoanalyse, Arbeitsbericht Nr.19 der Hochschule für Bankwirtschaft, Frankfurt 1999
- Dowd, K.: Beyond Value at Risk, The new Science of Risk Management, John Wiley & Sons, Chichester 1998
- Jendruschewitz, B.: Value at Risk, Ein Ansatz zum Management von Marktrisiken in Banken, Diskussionsbeiträge zur Bankbetriebslehre Band 7, Bankakademie-Verlag, 2. Auflage, Frankfurt 1999

# **Arbeitsberichte der Hochschule für Bankwirtschaft**

#### *Bisher sind erschienen:*

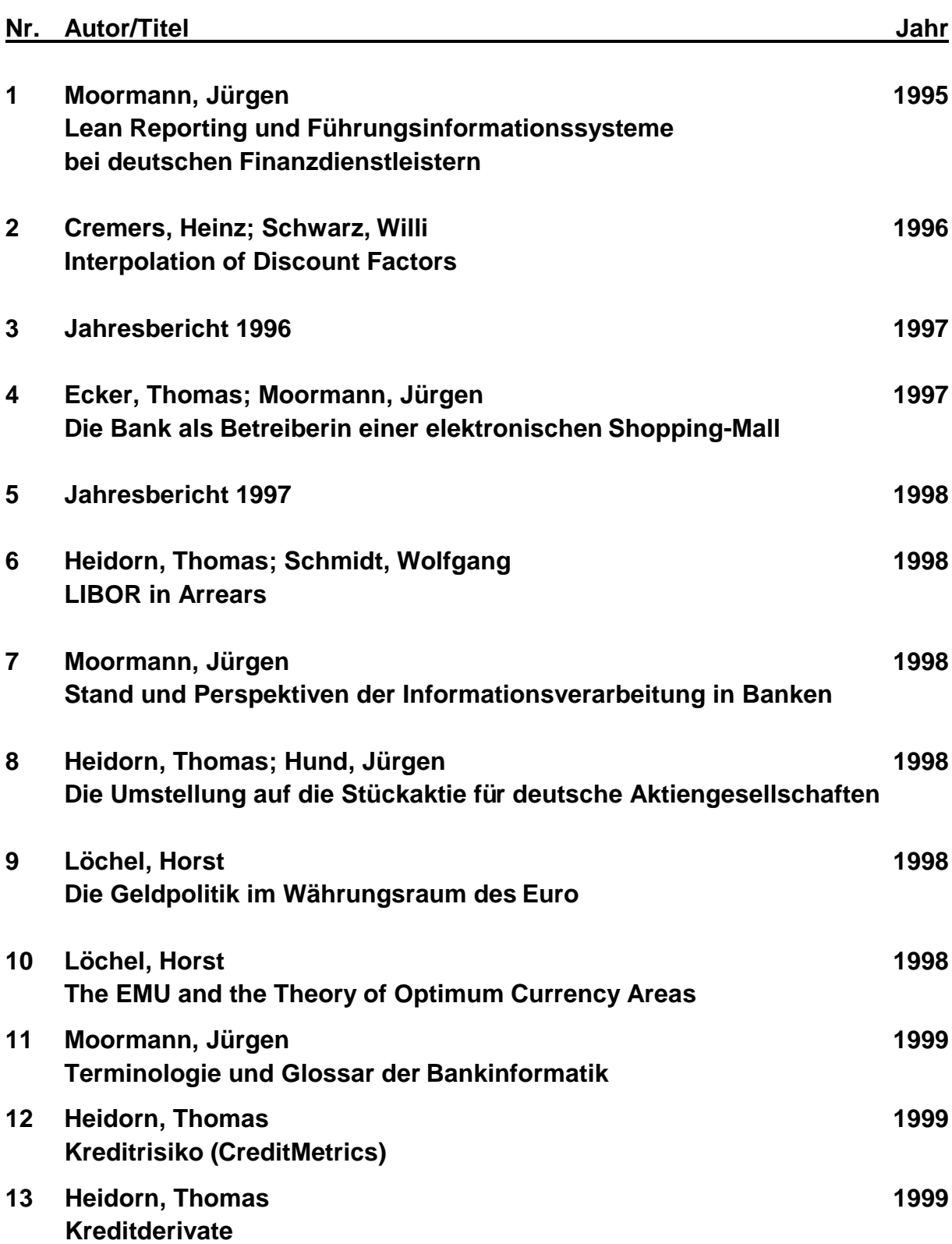

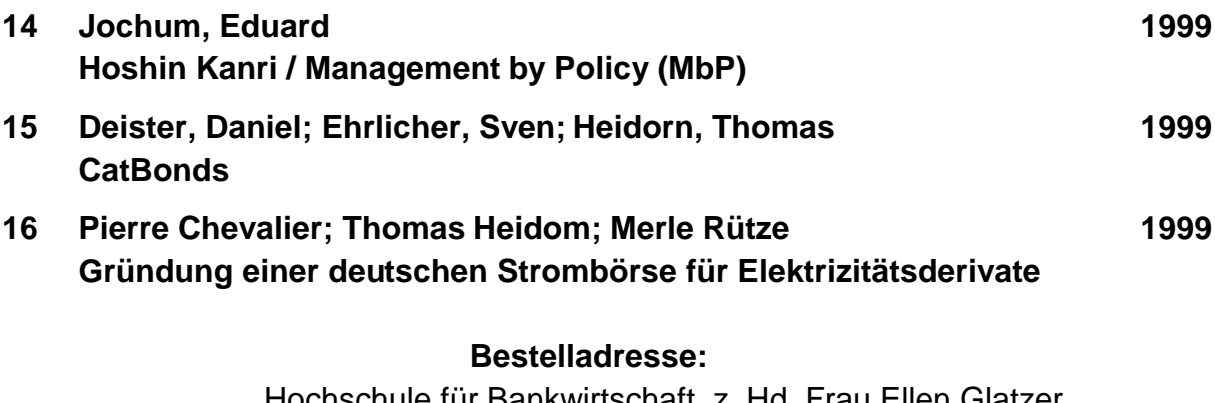

Hochschule für Bankwirtschaft, z. Hd. Frau Ellen Glatzer Sternstraße 8, 60318 Frankfurt/M. Tel.: 069/95946-16, Fax: 069/95946-28

## **Weitere Informationen über die Hochschule für Bankwirtschaft erhalten Sie im Internet unter** *www.hfb.de*